# **Séance N°2**

# **Boucles et structures de contrôle**

Pour réaliser un traitement **sous condition**, il existe l'instruction if ... else. Pour réaliser plusieurs fois le même traitement (faire des **traitements itératifs**), il y a 3 types de boucles en C++: for, while et do ... while.

#### **Traitement conditionnel :** if ... else

Syntaxe : if(condition) { // instructions à effectuer si la condition est vraie, // séparées par des « ; » } else { // instructions à effectuer si la condition est fausse, // séparées par des « ; » }

#### **Opérateurs conditionnels:**

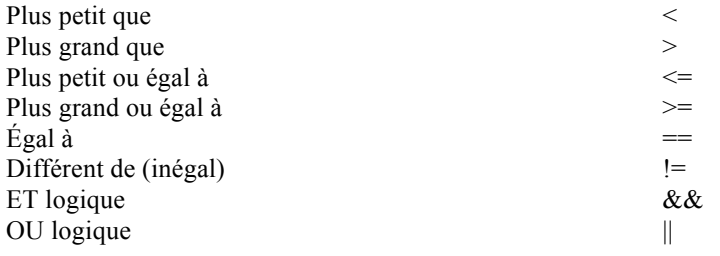

#### Ex 1 - Testez le programme :

```
void main()
{
int a;
cout << "donner a : ";
cin>>a;
int b;
cout << "donner b : ";
\text{cin} \ge b;
if(a>b) {
          cout << "a est plus grand que b..." << < endl;
          }
else {
cout << "a est inferieur ou egal a b..." << endl;
          }
}
```
### **Boucle itérative :** for

Syntaxe :

{

}

for (initialisation de la variable de boucle ; condition de fin de boucle ; incrémentation)

// instructions à répéter, séparées par des « ; »

#### Ex 2 - Testez le programme :

```
//boucle for
#include <iostream>
using namespace std;
void main()
{
for(int i=0; i < 6; i++)
         {
         int carre = i*i;
         cout<<carre<<endl;
         }
}
```
Question : combien de passages dans la boucle ou **nombre d'itérations** sont réalisées ? Question : à quoi correspond  $i++$  ? que se passe-t-il si on remplace  $i++$  par  $i+2$  ?

## **Boucle itérative :** while

Permet de répéter un groupe d'instructions tant qu'une condition est vérifiée (vraie).

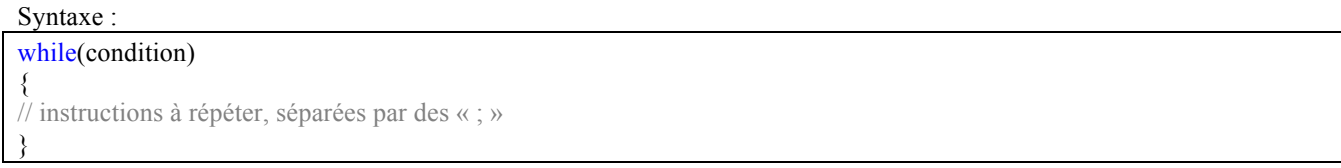

#### Ex 3 - Testez le programme :

```
#include <iostream>
using namespace std;
void main()
\{int a = 4;
int b = 7;
while(a \le b){
         cout<<a<<endl;
         a++;
         }
}
```
Question : que se passe-t-il si on place en commentaire l'instruction  $/2$ a++? Question : réactiver l'instruction  $a++$ ; et inverser les valeurs :  $a=7$  et b=4, que se passe-t-il ?

# **Boucle itérative :** do ... while

Permet d'exécuter au moins une fois un groupe d'instructions, puis de répéter tant qu'une condition est vraie.

#### Syntaxe :

do

```
\{// Instructions à répéter, séparées par des « ; »
}
while(condition);
```
#### Ex 4 - Testez le programme :

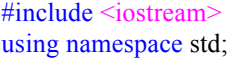

```
void main()
{
int a = 7;
int b = 4;
do
          {
         cout<<a<<endl;
         a--;
          }
while(a>b);
}
```
# **TRAVAIL PERSONNEL**

Pour mettre en application ce que j'ai appris, je fais les exercices suivants :

### **Exercice 1**

Écrire un programme pour calculer les **racines** d'une équation du second degré : *ax<sup>2</sup> + bx + c = 0*. Le programme devra

- demander à l'utilisateur de saisir les 3 **coefficients** *(a,b,c)* du polynôme,
- calculer le **discriminant**, et
- suivant la valeur du discriminant, afficher la valeur des deux racines réelles, de la racine double, ou des deux racines complexes sous la forme *a + i b*.

La fonction *sqrt* permet de calculer la racine carrée (square root) ; elle nécessite la directive #include <cmath> en tête de programme.

### **Exercice 2**

Écrire un programme pour calculer la **somme** et la **moyenne** de N valeurs.

Le programme devra préalablement demander à l'utilisateur : 'Combien de valeurs sont à saisir ?' pour initialiser la variable N.

### **Exercice 3**

Modifier le programme précédent en supprimant la variable N : calculer la somme et moyenne des valeurs saisies **tant que** la valeur saisie est différente de -1.

### **BILAN PERSONNEL**

**Ce que j'ai appris aujourd'hui :** (à compléter) **Vocabulaire informatique :** (à compléter)